The book was found

**PYTHON: Python In 8 Hours, For Beginners, Learn Python Fast! A Smart Way To Learn Python, Plain & Simple, Learn Python Programming Language In Easy Steps, A Beginner's Guide, Start Coding Today!**

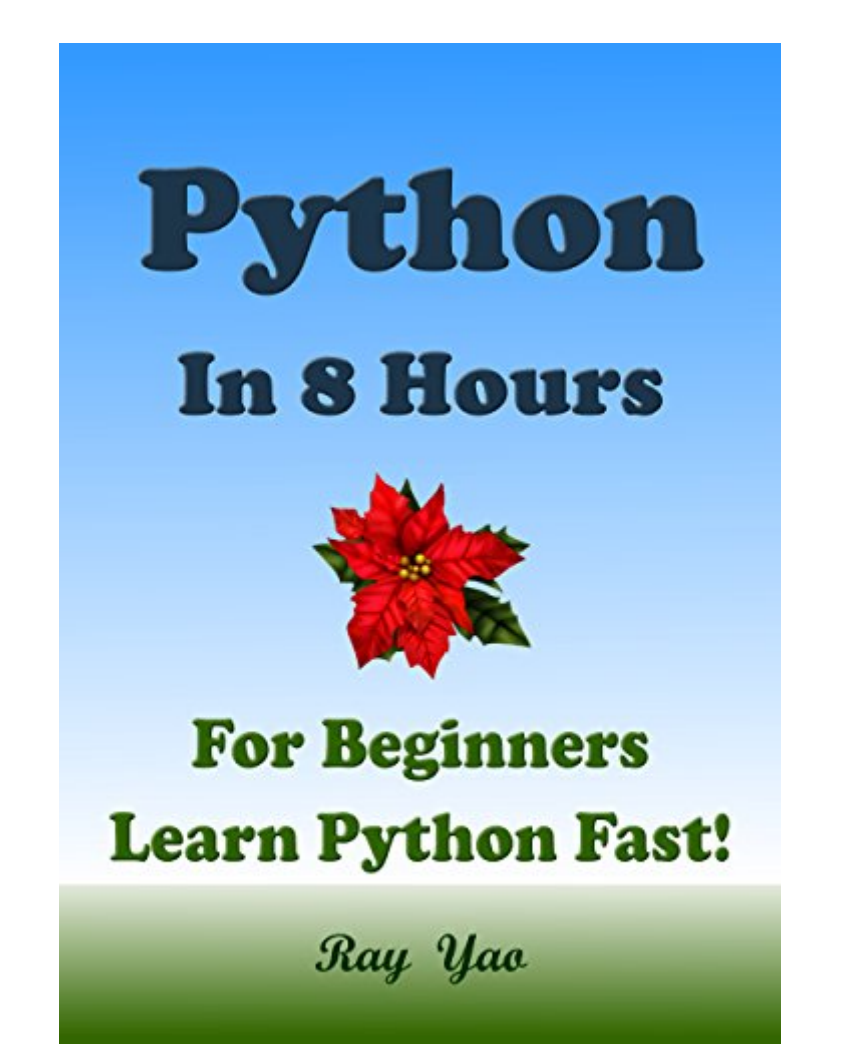

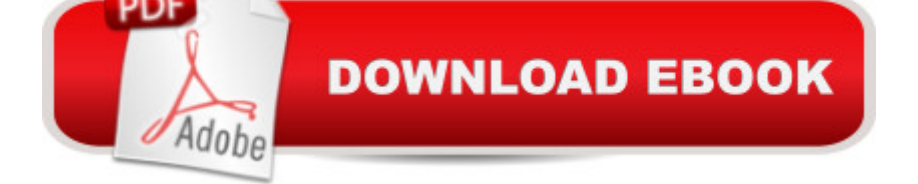

## **Synopsis**

"Python in 8 Hours" is a useful book for beginners. You can learn complete primary knowledge of Python fast and easily. The straightforward definitions, the plain and simple examples, the elaborate explanations and the neat and beautiful layout feature this helpful and educative book. You will be impressed by the new distinctive composing style. Reading this book is a great enjoyment! You can master all essential Python skill quickly.Table of ContentsHour 1 Start PythonHour 2 StatementHour 3 FunctionHour 4 Data StructuresHour 5 StringsHour 6 Input & OutputHour 7 Module & ExceptionHour 8 Class & ObjectAppendix1 Python Review ChartsAppendix2 Python Tests & AnswersTestsAnswersPython Source Code for Download

## **Book Information**

File Size: 1148 KB Print Length: 158 pages Publisher: Rails Excel SharePoint AngularJS Access Lamp ActionScript VBA Photoshop Illustrator ColdFusion Teach Yourself (May 13, 2016) Publication Date: May 13, 2016 Sold by:Â Digital Services LLC Language: English ASIN: B01FOJ4JPS Text-to-Speech: Enabled X-Ray: Not Enabled Word Wise: Not Enabled Lending: Not Enabled Enhanced Typesetting: Not Enabled Best Sellers Rank: #21,300 Paid in Kindle Store (See Top 100 Paid in Kindle Store) #1 in Kindle Store > Kindle eBooks > Nonfiction > Science > Biological Sciences > Animals > Reptiles & Amphibians #2 in Books > Science & Math > Biological Sciences > Animals > Reptiles & Amphibians #9 in $\hat{A}$  Kindle Store > Kindle eBooks > Education & Teaching > Teacher Resources > Pedagogy

## **Customer Reviews**

This book has helped me get up to speed snappy. The expectation to absorb information is pleasantly clarified and I thought the key ideas were unmistakably clarified. By and large, I am happy I picked this aide over some others as the fundamental principles of the dialect are taught in a specialist path here. Incredible purchase. I was somewhat apprehensive beginning up, yet this aide has been decent in making me alright with the structure of the dialect and its nuts and bolts. Certainly an elegantly composed aide that has made me see how it functions. The illustrations are pleasantly composed and I experienced no difficulty tailing them and making my own particular little experiments.Finally found a book that my needs.This book is helpful, useful tips which make learn Python. This book is the most interesting likely available.

Actually, there  $\hat{a}$ <sup>TM</sup>s nothing nerdy about knowing computers, so I am always trying to learn more about programming. I am familiar with a couple of other guidebooks from author Ray Yao, so I was interested in checking out  $\hat{a}$  cePython in 8 Hours. $\hat{a}$   $\cdot$  If there was a level that was below â cebeginner, â • that would be me, but this book was easy to understand and follow. Mr. Yao provides straightforward definitions rather than computer jargon. From starting Python in Hour 1 to Hour 8 $\hat{a}$ <sup>TM</sup>s Class & Object, you will definitely be up on how to use this popular CSS Language. Also included are helpful review charts, tests to see how much you know (and answers) and source codes for download to help kickstart your CSS website or database. Excellent guidebook and resource.

This is a great newbie friendly book to programming with python, it teaches the basics and fundamentals needed to get started, like how to install it and the uses. It is well-written in a straightforward way making it clear for one to easily understand. Contents are informative, detailed and concise with easy to understand examples and practice for writing script using python programming language.I would really recommend this book.

I'm a relatively good programmer but an absolute novice in Python. This book is helping me to become more a proficient Python programmer. It has more of an intense crash course approach, so it covers several different methods. Nevertheless, the content is comprehensive yet easy to follow. I like how each chapter has an exercise to complete based off what you've learned. I highly recommend this book for beginners.

A comprehensive quick start to the Python computer program. Includes thorough explanations of coding language and exercises to practice using the program. I'd recommend this to anyone wanting to learn this program. This guide goes hour by hour, up to the 8th hour of the course and is easy and understandable. It's helpful that there's a test at the end!

So wonderful and most suitable ebook for beginners to professionals mostly who are started learning python programming. As a learner, I found it very confident after reading this ebook and very much glad to have this book. This is so practical and clearly written which gives good value to this book.

I needed to learn Python for a project of mine that I was doing and this book came in quite handy. The basics were covered nicely and I was able to get going and start understanding the basics very quickly. I  $\hat{a}$  <sup>TM</sup>m glad I chose this one as the writer really knows how to make the subject matter accessible and easy to understand. Great for any Python student and if you have basic computer skills you will pick it up in no time. I would highly recommend this.

The guide is fair, but is very basic. The book is the equivalent of a short tutorial, not a book. The examples are straight forward and make sense, but there are a number of typos and several grammar errors. I read it because it's free with Kindle Unlimited, but wouldn't purchase it. There are many free tutorials with the same information.

## Download to continue reading...

PYTHON: Python in 8 Hours, For Beginners, Learn Python Fast! A Smart Way to Learn Python, [Plain & Simple, Learn Pytho](http://ebooksreps.com/en-us/read-book/0GPEb/python-python-in-8-hours-for-beginners-learn-python-fast-a-smart-way-to-learn-python-plain-simple-learn-python-programming-language-in-easy-steps-a-beginner-s-guide-start-coding-today.pdf?r=aqlusPiiN7rzG7U14bLhS%2FgEZGjtiyCTdQKnfIbWDkDDGiE7V0fjknjN6chBm96p)n Programming Language in Easy Steps, A Beginner's Guide, Start Coding Today! PHP: MySQL in 8 Hours, For Beginners, Learn PHP MySQL Fast! A Smart Way to Learn PHP MySQL, Plain & Simple, Learn PHP MySQL Programming Language in Easy Steps, A Beginner's Guide, Start Coding Today! C++: C++ in 8 Hours, For Beginners, Learn C++ Fast! A Smart Way to Learn C Plus Plus, Plain & Simple, Learn C++ Programming Language in Easy Steps, A Beginner's Guide, Start Coding Today! JAVASCRIPT: JavaScript in 8 Hours, For Beginners, Learn JavaScript Fast! A Smart Way to Learn JS, Plain & Simple, Learn JS Programming Language in Easy Steps, A Beginner's Guide, Start Coding Today! ANGULARJS: AngularJS in 8 Hours, For Beginners, Learn AngularJS Fast! A Smart Way to Learn Angular JS, Learn AngularJS Programming Language in Easy Steps, A Beginner's Guide, Start Coding Today! Python: PYTHON CRASH COURSE - Beginner's Course To Learn The Basics Of Python Programming In 24 Hours!: (Python, Python Programming, Python for Dummies, Python for Beginners, python crash course) Python: Learn Python FAST - The Ultimate Crash Course to Learning the Basics of the Python Programming Language In No Time (Python, Python Programming, ... (Learn Coding Fast with Hands-On Project 7) Programming #45: Python

Python Language, Python for beginners, ... Programming Languages, Android Programming) C#: Programming Success in a Day: Beginners guide to fast, easy and efficient learning of C# programming (C#, C# Programming, C++ Programming, C++, C, C Programming, C# Language, C# Guide, C# Coding) Python: Learn Python In A DAY! - The Ultimate Crash Course to Learning the Basics of Python In No Time (Python, Python Course, Python Development, Python Books, Python for Beginners) C++: The Fast Way - Learn C++ Programming, Start Coding TODAY with the Ultimate C++ for Beginners Guide SQL: Beginner's Guide for Coding SQL (database programming, computer programming, how to program, sql for dummies, java, mysql, The Oracle, python, PHP, ... (HTML, Programming, Coding, CSS Book 7) Programming: Computer Programming for Beginners: Learn the Basics of Java, SQL & C++ - 3. Edition (Coding, C Programming, Java Programming, SQL Programming, JavaScript, Python, PHP) Programming #57: C++ Programming Professional Made Easy & Android Programming in a Day (C++ Programming, C++ Language, C++for beginners, C++, Programming ... Programming, Android, C, C Programming) Python: Learn Python in One Day and Learn It Well. Python for Beginners with Hands-on Project. (Learn Coding Fast with Hands-On Project Book 1) JAVA: The Ultimate Guide to Learn Java Programming Fast (Programming, Java, Database, Java for dummies, coding books, java programming) (HTML, Javascript, ... Developers, Coding, CSS, PHP Book 1) C++: The Ultimate Guide to Learn C Programming, C++ in 24 Hours, Learn C++ fast! C++ in easy steps, C++ programming (c plus plus, C++ for beginners, computer ... (HTML, Javascript, Java, PHP Book 1) C++: C++ and Hacking for dummies. A smart way to learn C plus plus and beginners guide to computer hacking (C++ programming, C++ for Beginners, hacking, ... language, coding, web developing Book 2) C++: Beginners Guide to Learn C++ Programming Fast and Hacking for Dummies (c plus plus, C++ for beginners, JAVA, programming computer, hacking, how to ... Programming, Coding, CSS, Java, PHP Book 5) Java: The Ultimate Guide to Learn Java and C++ (Programming, Java, Database, Java for dummies, coding books, C programming, c plus plus, programming for ... Developers, Coding, CSS, PHP Book 2)

**Dmca**